# **MONITORING PLAN FOR THE PURECELL 400 AT PRICE CHOPPER IN COLONIE, NY**

### Draft

August 27, 2010

*Submitted to:*

**United Technologies Power** 195 Governor's Hwy South Windsor, CT 06074

**NYSERDA** 17 Columbia Circle Albany, NY 12203

*Submitted by:*

**CDH Energy Corp.** PO Box 641 2695 Bingley Rd. Cazenovia, NY 13035 (315) 655-1063

### **TABLE OF CONTENTS**

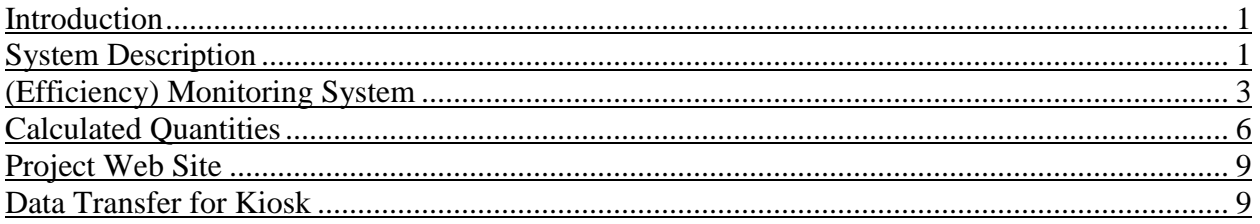

Appendix A - Monitoring System Details

### <span id="page-3-0"></span>**Introduction**

This plan describes our approach to monitoring the performance of the fuel cell system installed at the Price Chopper supermarket in Colonie, NY. The UTC Power PureCell™ Model 400 fuel cell provides clean and efficient electric power and thermal output to the store. This fuel cell is expected to supply most of the supermarket's electricity requirements in addition to standby power in the event of a power grid failure. The store will also recover heat from the fuel cell to use for space and Domestic Hot Water (DHW) heating as well as for driving an absorption chiller.

## <span id="page-3-1"></span>**System Description**

The PureCell® Model 400 is installed behind the supermarket. The fuel cell (FC) has separate electrical feeds for parallel operation with the utility or to provide backup power when isolated from the grid. The fuel cell is able to provide 400 kW of electrical power and up to 1.7 million Btu/h of heat. If fully utilized, the fuel cell can obtain a thermal efficiency near 90%.

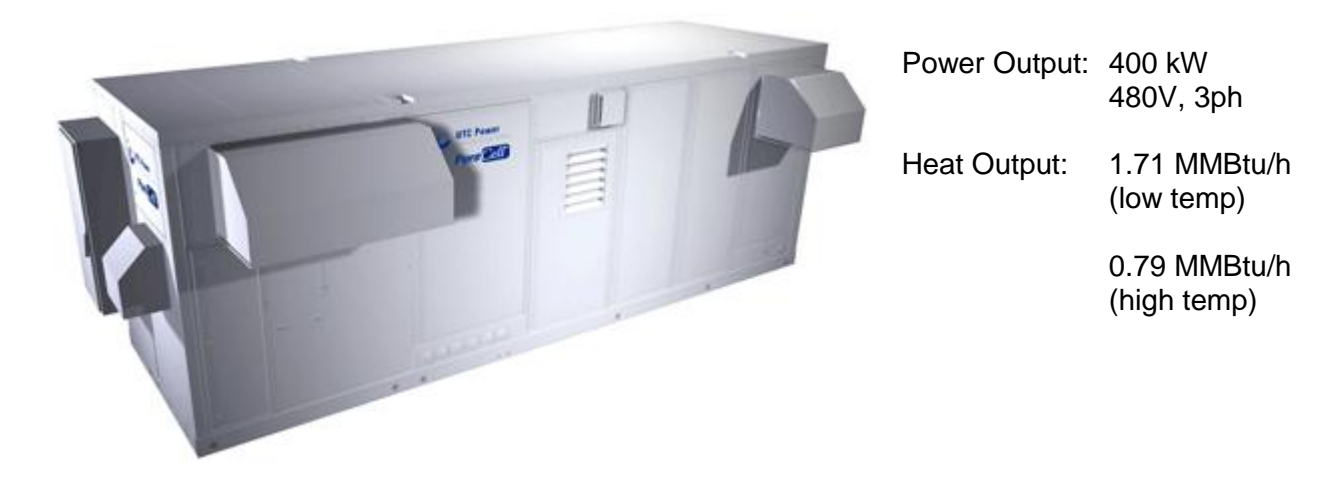

**Figure 1. PureCell 400 Unit**

Most of the thermal output from the FC is used to provide space conditioning and water heating for the store. The low temperature loop supplies 140ºF water to meet space heating loads including hot water coils and radiant floor heating circuits (see [Figure 2](#page-4-0) and 4).

The high temperature loop supplies 220ºF water to 1) the Yazaki chiller or 2) the DHW tank loads. Water from the high temperature loop can also be injected into the low temperature loop if extra heat is required for space heating (see [Figure 2](#page-4-0) and 4).

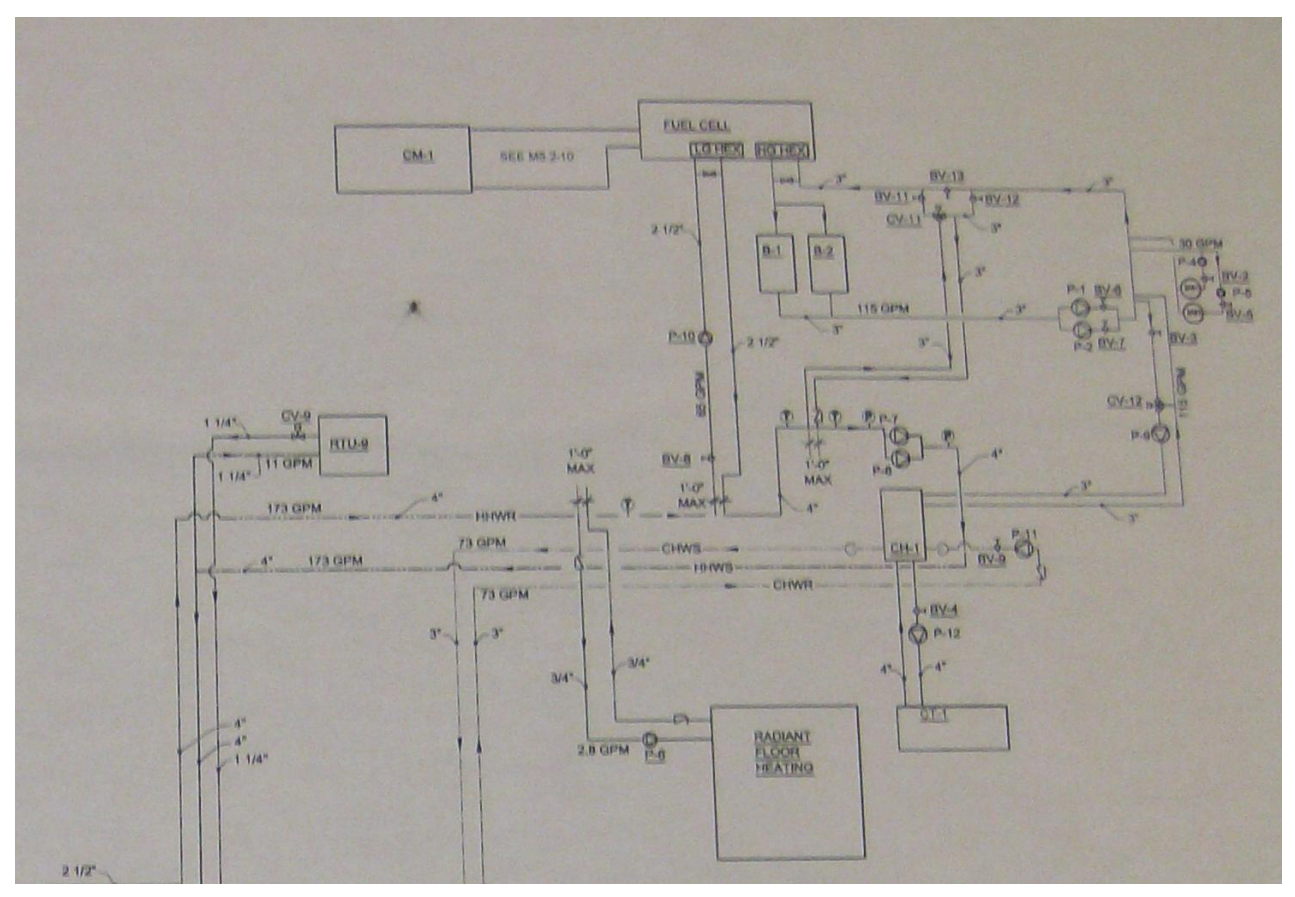

<span id="page-4-0"></span>**Figure 2. Piping Schematic at Price Chopper** 

The high temperature thermal output is supplied to a hot-water-driven 30-ton Yazaki absorption chiller [\(Figure 3\)](#page-4-1) that can provide space cooling to the store.

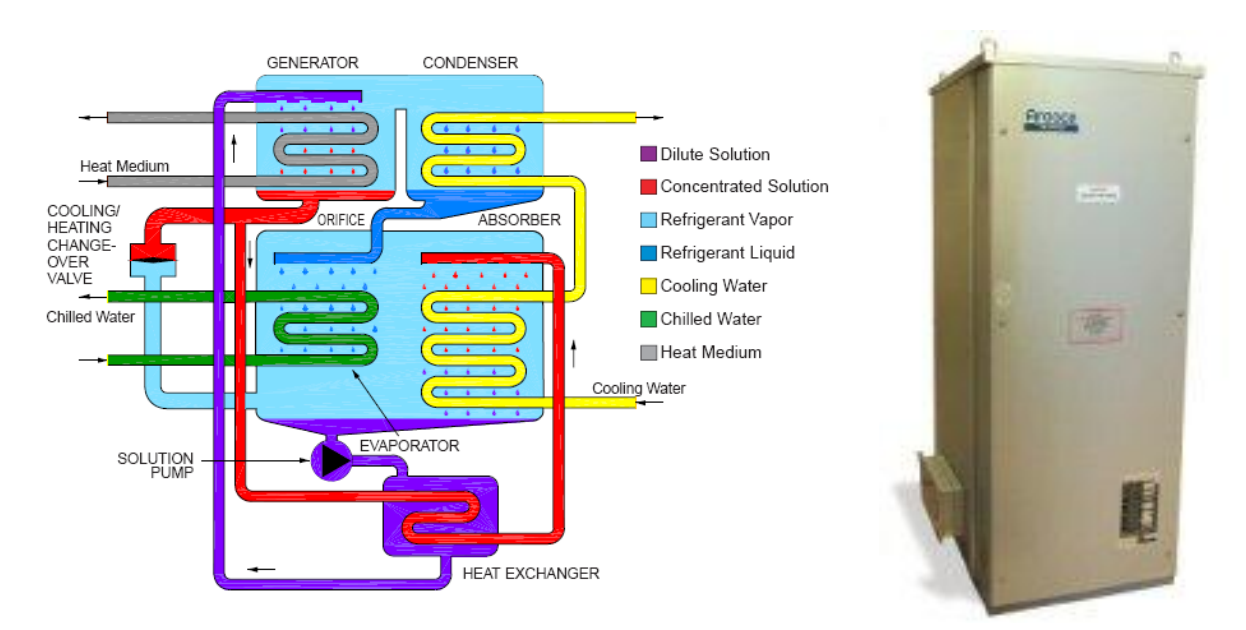

<span id="page-4-1"></span>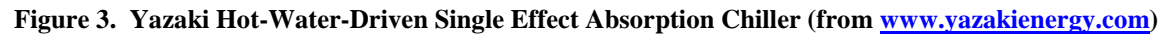

# <span id="page-5-0"></span>**(Efficiency) Monitoring System**

The efficiency monitoring system (EMS) has been designed to capture the electrical and thermal performance of the system. [Table 1](#page-5-1) summarizes the measurements that will be captured at the site.

[Figure 4](#page-6-0) shows where the measurements will be made in the thermal loops. [Figure 5](#page-6-1) and [Figure](#page-7-0)  [6](#page-7-0) show the locations for the temperature measurements and flow meters in thermal circuits. Flow and temperature sensors are installed for four thermal loops: low temperature, high temperature, chilled water, and cooling water.

Data are extracted from the Power Plant Controller (PPC) via MODBUS TCP and from the two Shark Power Meters via MODBUS 485/serial connections. The Obvius AcquiSuite datalogger logs the required data.

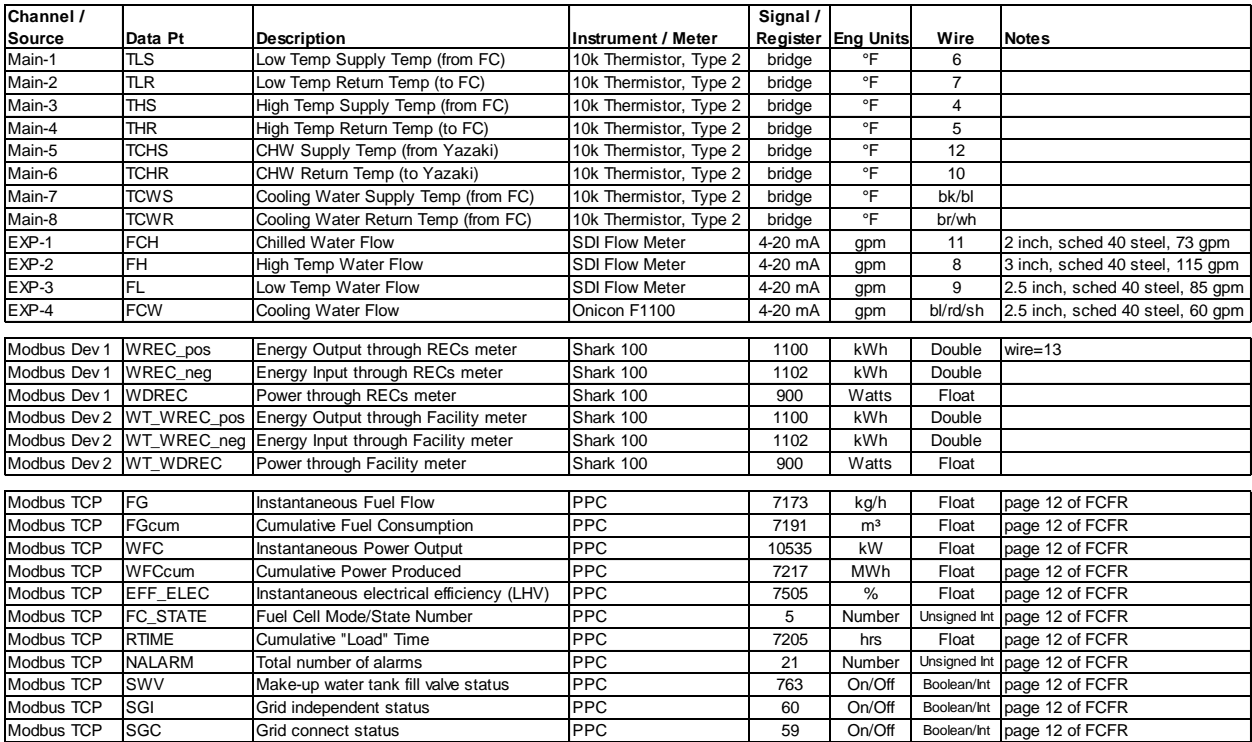

#### <span id="page-5-1"></span>**Table 1. Summary of Measured and Collected Data at the Site**

Note: EXP = Obvius expansion board, device 003 Main = Obvius main board, device 250

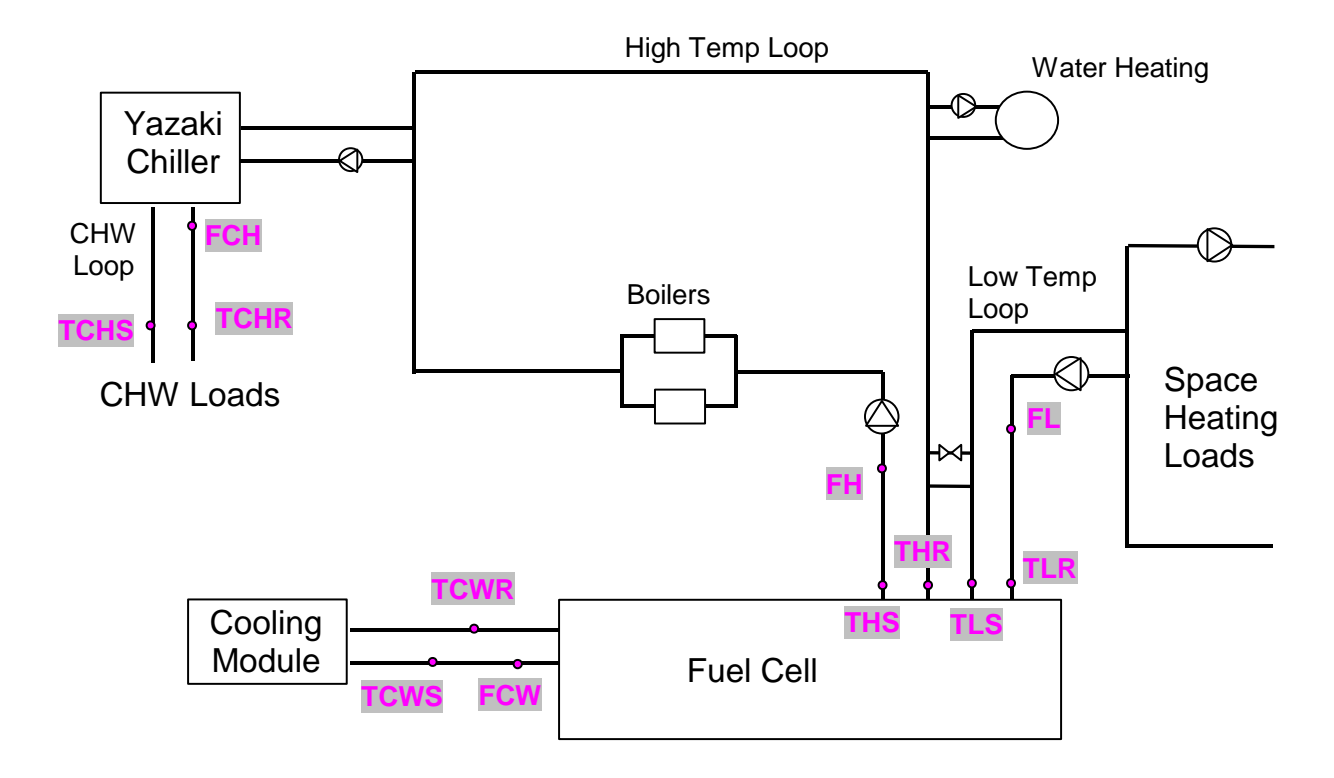

<span id="page-6-0"></span>**Figure 4. Schematic of Heat Transfer Loops in Fuel Cell System**

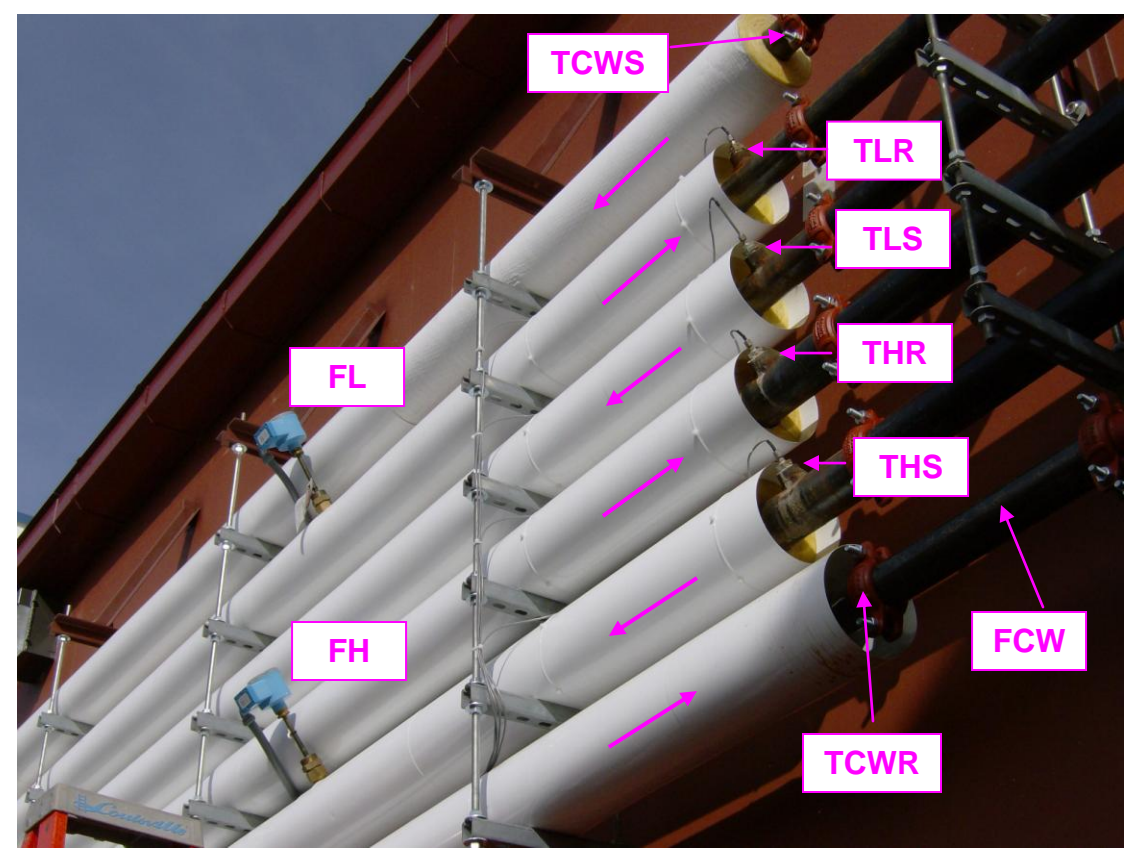

<span id="page-6-1"></span>**Figure 5. Locations of Temperature and Flow Sensors on Rear Wall of the Facility**

<span id="page-7-0"></span>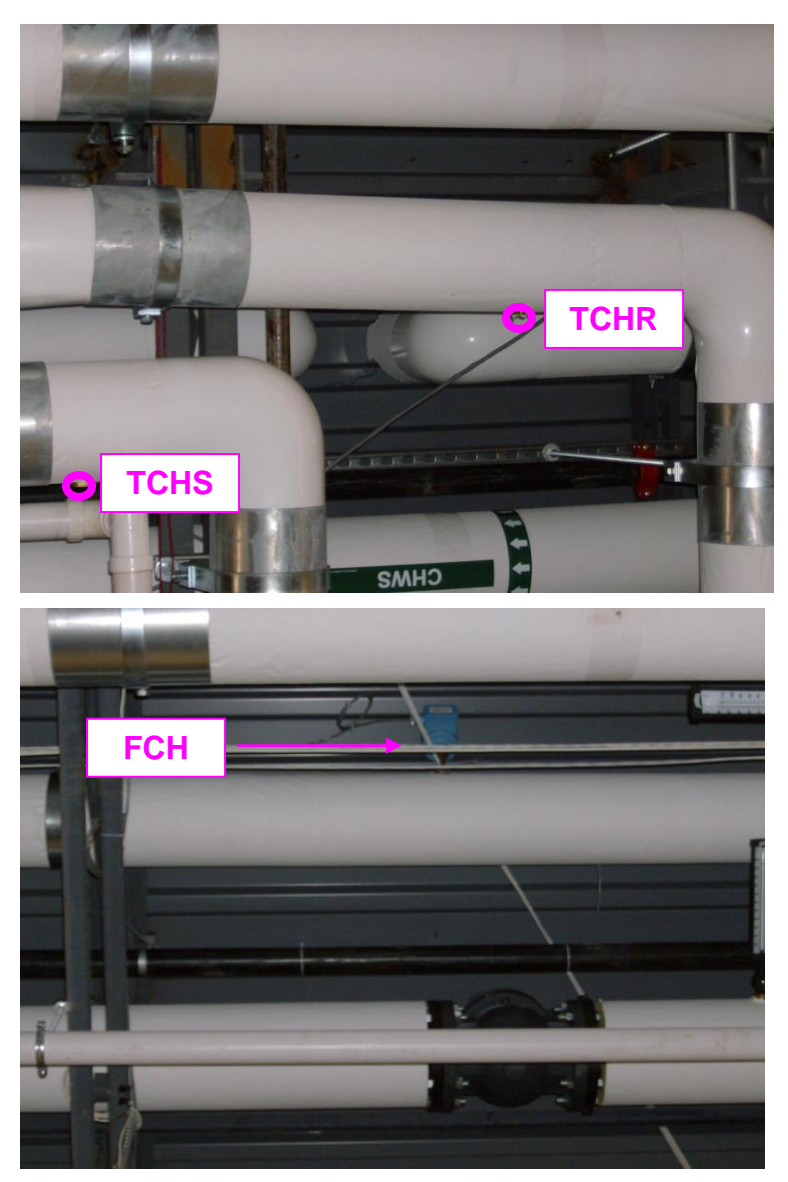

**Figure 6. Location of Temperature Sensors and Flow Meter in Chilled Water Loop**

The monitoring system is based around the Obvius AcquiSuite data logger. The layout of the EMS and the connections with other network components of the Fuel Cell system are shown in [Figure 7.](#page-8-1) A Babel Buster gateway device reads MODBUS data from the PPC and Shark power meters and makes that data available to the Obvius data logger. The Babel Buster also makes the data from the Shark Meter available as MODBUS data for the Encelium/AEC Energy Kiosk at the store.

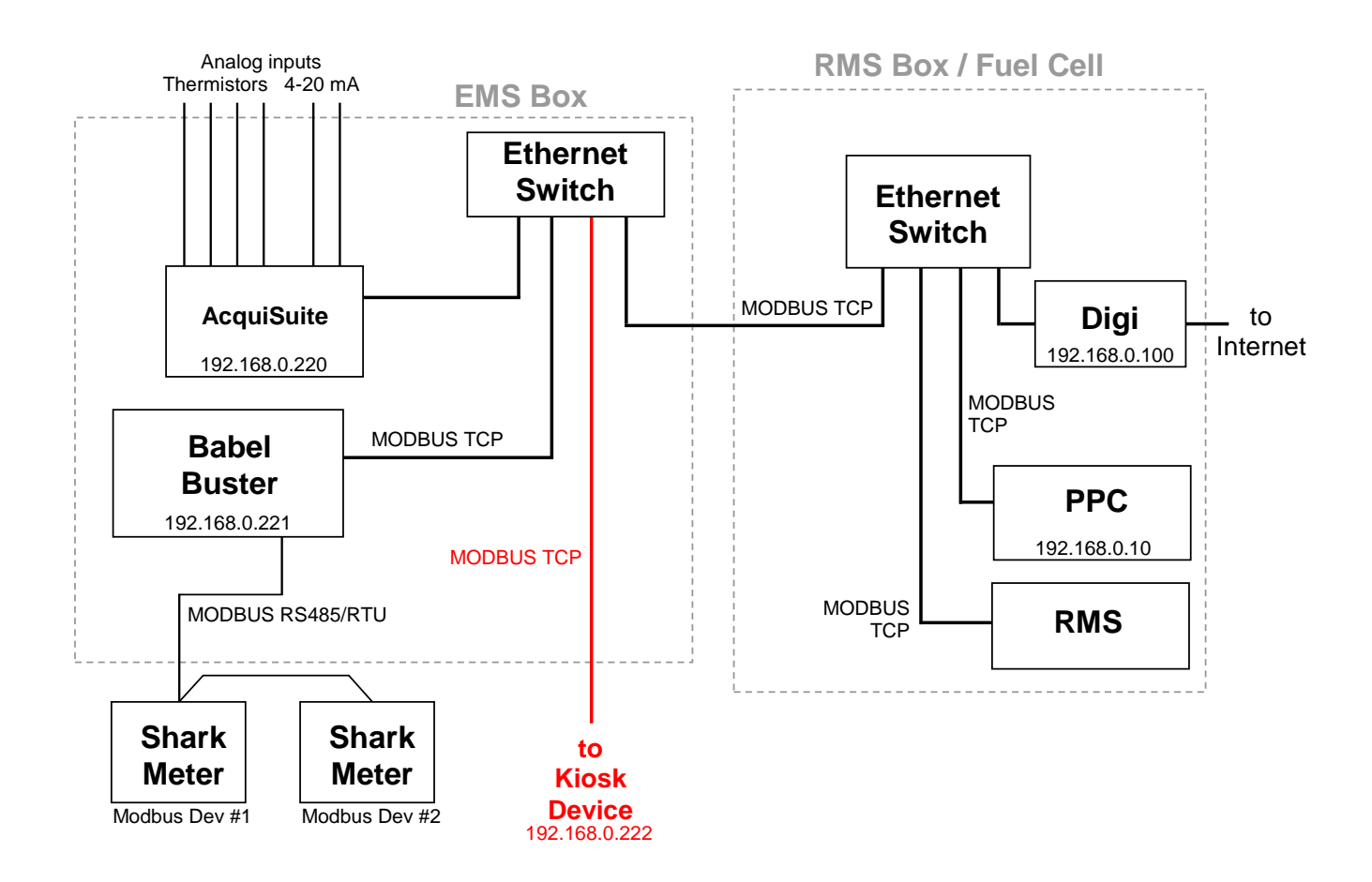

<span id="page-8-1"></span>**Figure 7. Layout of EMS, RMS and PPC Network** 

## <span id="page-8-0"></span>**Calculated Quantities**

### **Heat Recovery Rates**

The data to determine the delivered heat recovery energy and the delivered cooling will be collected by the datalogger at each scan interval and then averaged for each 15-minute recording interval. The calculations listed below will be completed before the data are displayed on the web site:

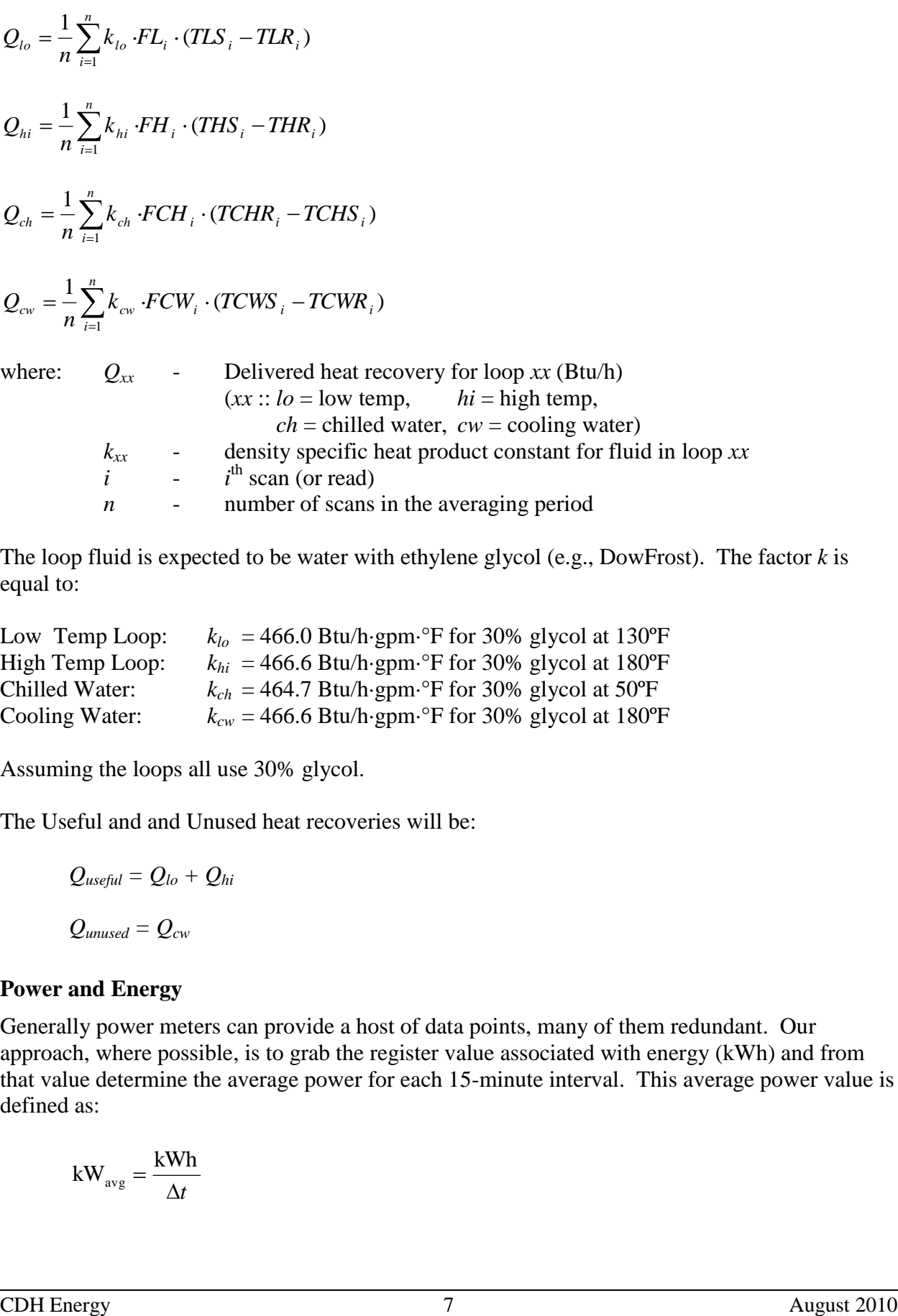

The loop fluid is expected to be water with ethylene glycol (e.g., DowFrost). The factor *k* is equal to:

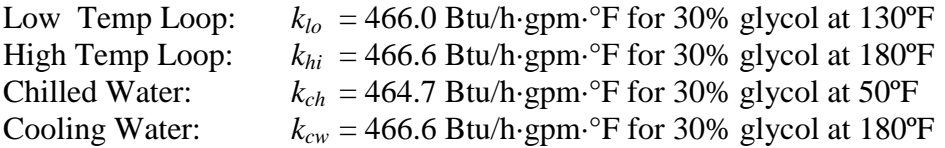

Assuming the loops all use 30% glycol.

The Useful and and Unused heat recoveries will be:

$$
Q_{useful} = Q_{lo} + Q_{hi}
$$

$$
Q_{unused} = Q_{cw}
$$

#### **Power and Energy**

Generally power meters can provide a host of data points, many of them redundant. Our approach, where possible, is to grab the register value associated with energy (kWh) and from that value determine the average power for each 15-minute interval. This average power value is defined as:

$$
\text{kW}_{\text{avg}} = \frac{\text{kWh}}{\Delta t}
$$

This average Power over a short time interval (15-minutes) is usually indistinguishable from the "demand" or instantaneous power data reported by most meters (most utilities use a sliding 15 minute interval). The fuel cell PPC and the Shark meter are both given as instantaneous kW. Cumulative reads are in kWh.

#### **Efficiency Calculations**

The electrical and total efficiency of the Fuel Cell, based on the lower heating value of the fuel, will be calculated using:

$$
\eta_{electrical} = \frac{3.412 \cdot WFC}{LHV_{gas} \cdot FG \cdot 50.68}
$$

$$
\eta_{total} = \frac{(Q_{lo} + Q_{hi}) + (3.412 \cdot WFC)}{LHV_{gas} \cdot FG \cdot 50.68}
$$

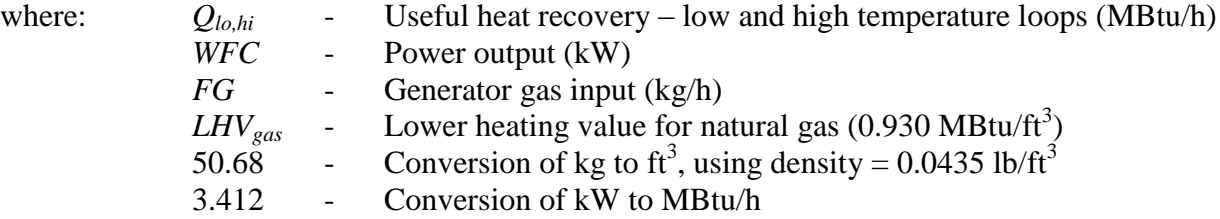

### **Chiller Efficiency**

The thermal efficiency of the Yazaki chiller is expressed as the *COP*:

$$
COP_{chiller} = \frac{Q_{ch}}{Q_{hi}}
$$

#### **Greenhouse Gas Calculations**

To determine the reductions in greenhouse gas emissions for the fuel cell system, we need to measure or estimate the emissions from the fuel cell itself and then also estimate the emissions that would have occurred without the fuel cell meeting these loads. The displaced emissions include the  $CO<sub>2</sub>$  not emitted at the utility power plant because of lower electrical consumption and the  $CO<sub>2</sub>$  not emitted by an on-site furnace or boiler to meet the thermal output. [Table 2](#page-11-2) lists the emissions factors we will use for the displaced emissions.

<span id="page-11-2"></span>**Table 2. Displaced Emissions Factors**

|                           | <b>Natural Gas</b> | <b>Electricity from Power Plant</b> |               |
|---------------------------|--------------------|-------------------------------------|---------------|
| $CO2$ emissions           | 12.06 lb per CCF   | 1.28 lb per kWh                     | Massachusetts |
|                           |                    | 0.98 lb per kWh                     | Connecticut   |
|                           |                    | 0.86 lb per kWh                     | New York      |
| NO <sub>x</sub> emissions | 0.1 lb per CCF     | 2.45 lb per MWh                     | Massachusetts |
|                           |                    | 2.45 lb per MWh                     | Connecticut   |
|                           |                    | 2.45 lb per MWh                     | New York      |

Notes: CCF ~ 100 MBtu

CO<sup>2</sup> data from EIA state-by-state summary, 1998-2000. NOx data based on NY State.

The equations to calculate actual and displaced emissions are listed below:

Displaced emissions = (kWh produced)  $\times$  (lb/kWh) + <u>(thermal output, MBtu)  $\times$  (lb/CCF) / 100</u> 0.80

Actual emissions  $=$  (Natural gas input, therms)  $\times$  (lb/CCF)

Reduced Emissions  $=$  (Displaced emissions, lbs) – (Actual Emissions, lbs)

## <span id="page-11-0"></span>**Project Web Site**

CDH will create a web site for Price Chopper that provides access to all the historic data collected at the site. The website will provide custom, detailed plots and tables of the collected data from the site that will be updated once a day.

## <span id="page-11-1"></span>**Data Transfer for Kiosk**

CDH will work with Price Chopper's Kiosk vendor (AEC Energy / Encelium) to establish a data transfer process. We will provide the following data available via MODBUS TCP:

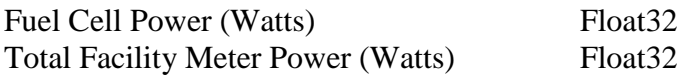

# **Appendix A - Fuel Cell EMS at Price Chopper**

Internet address: 166.143.143.157

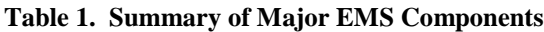

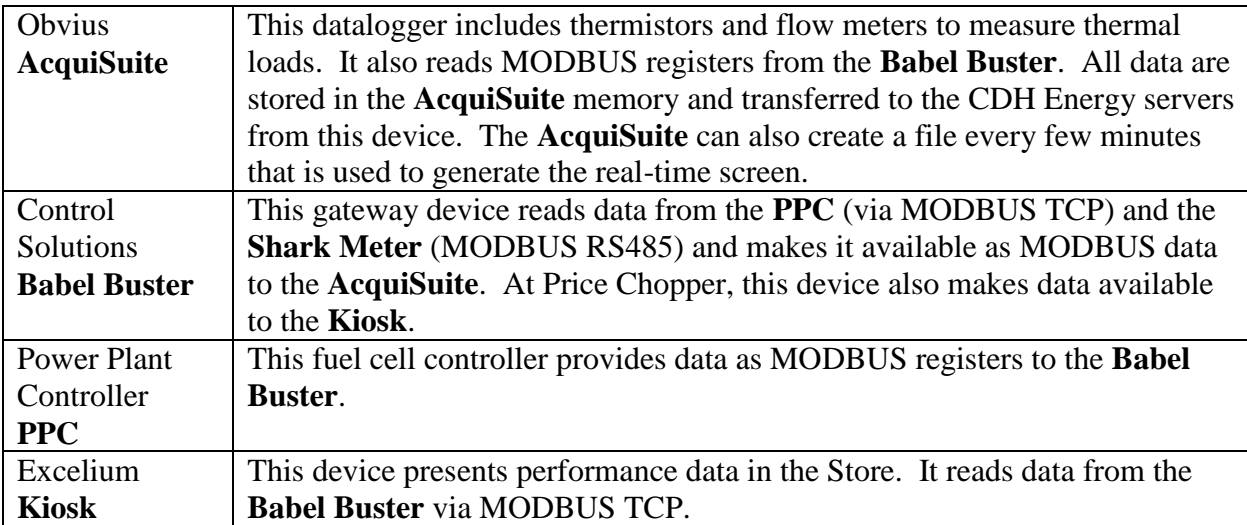

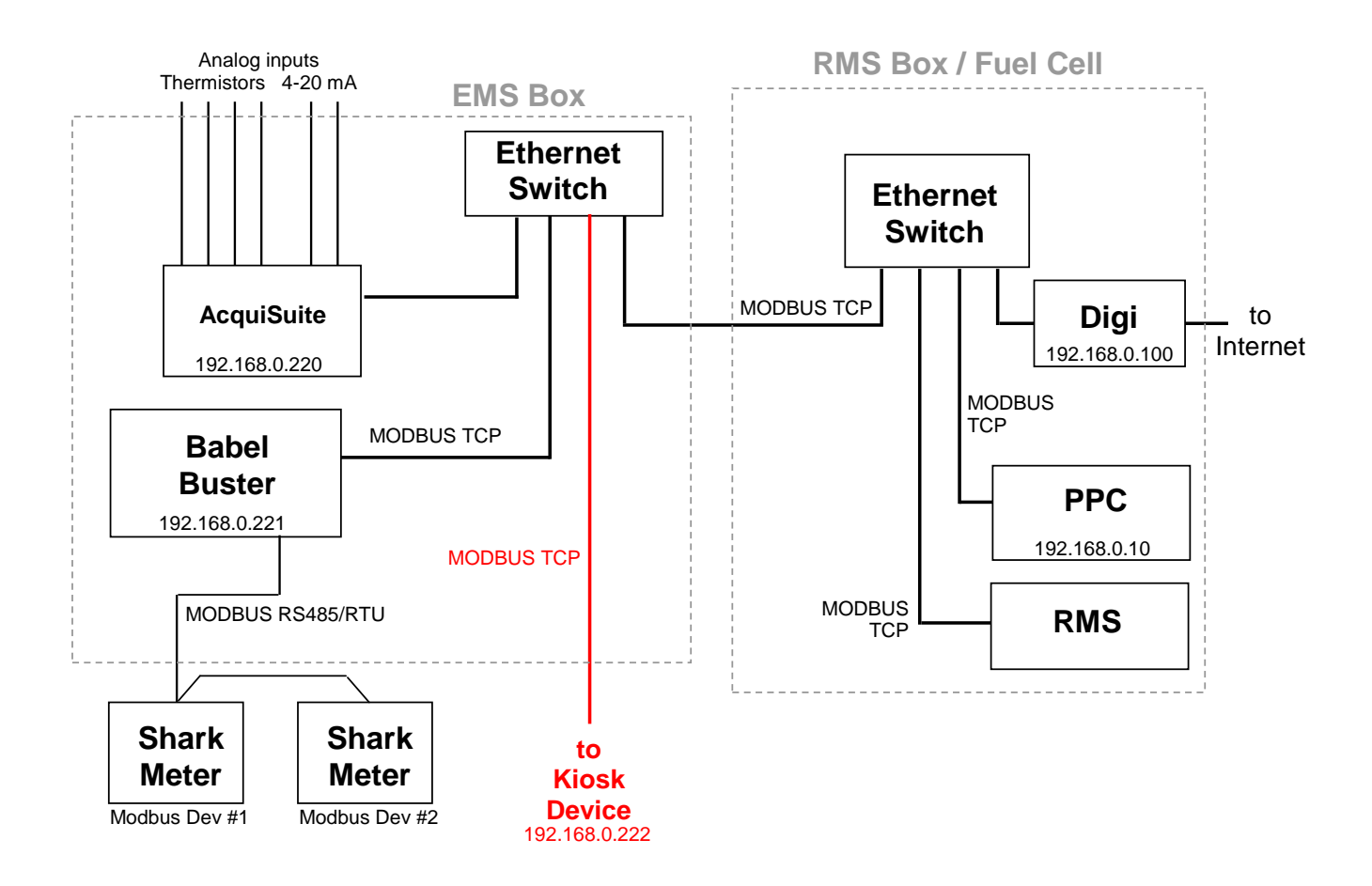

**Figure 1. Layout of EMS and RMS Network** 

The Babel Buster provides all the communications (i.e., reads) between the devices on the network. It reads data from the PPC and Shark devices. It makes data available for the Obvius AcquiSuite datalogger to read. The AcquiSuite logs all the data. The Babel Buster also makes the data available to the Kiosk device.

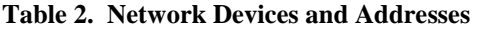

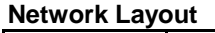

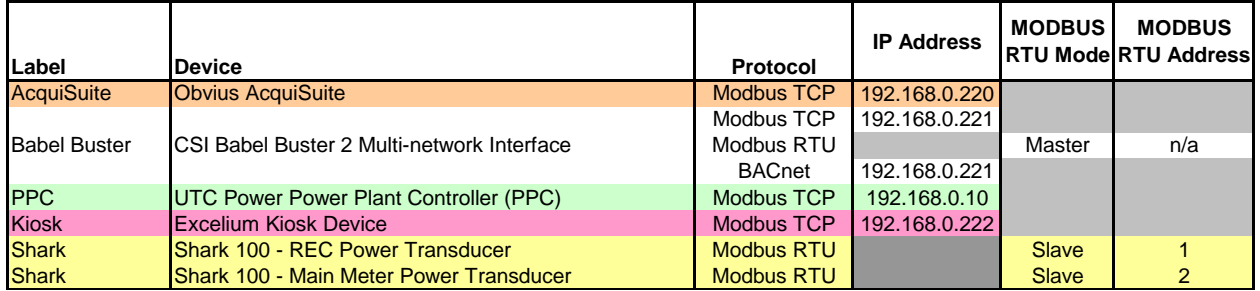

### **Obvius AcquiSuite**

The AcquiSuite data logger produces a separate file of 15-minute data for each device. The read map for the data logger is given below.

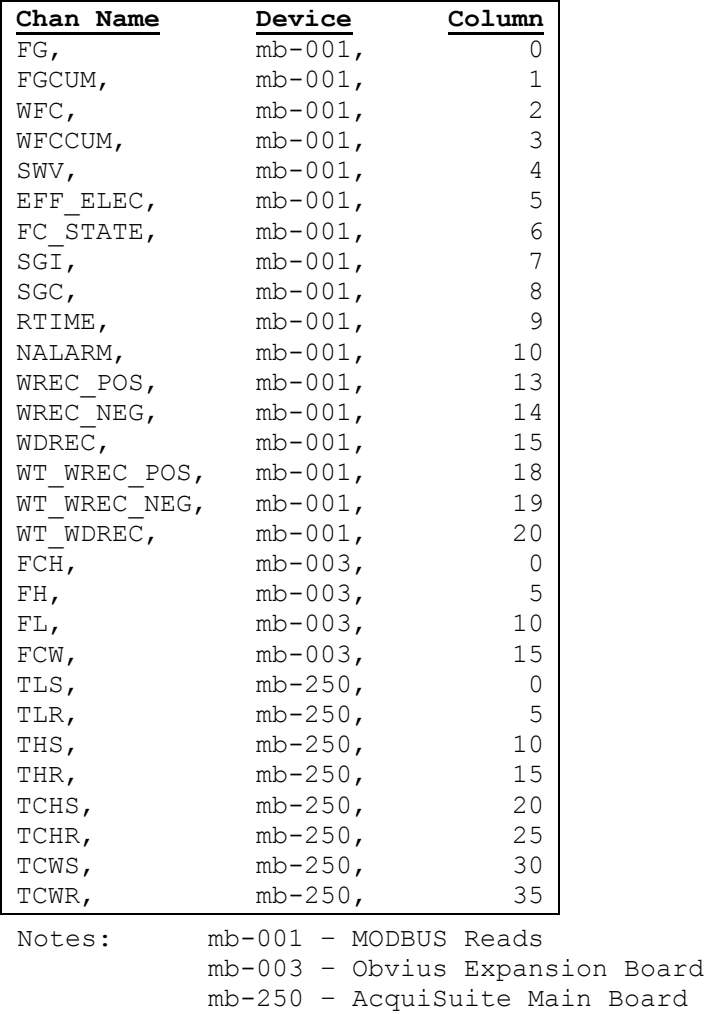

### **Sensor Calibrations:**

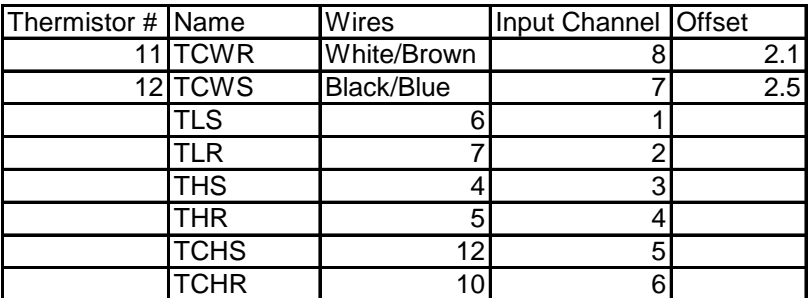

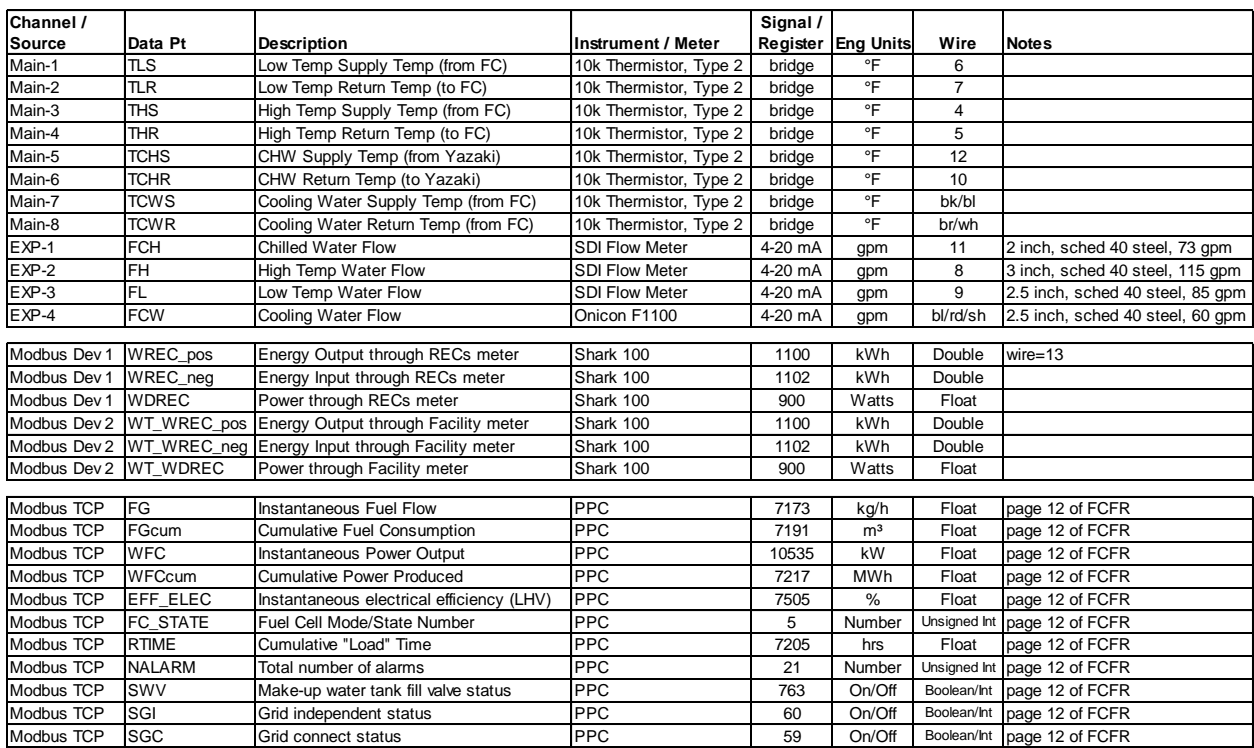

#### **Table 4. Sensor and Wiring Details for AcquiSuite**

#### **Flow Meter Specs**

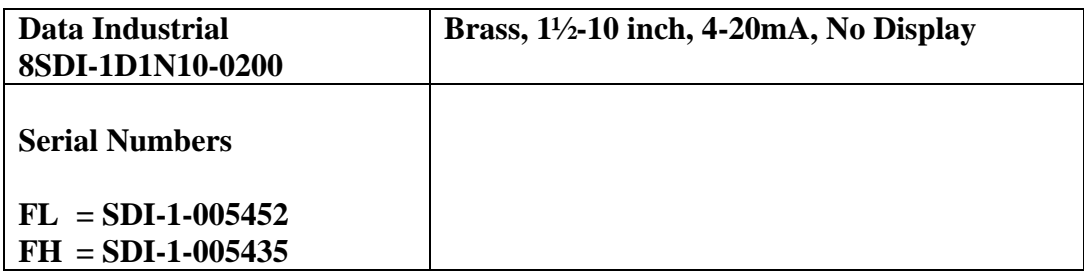

#### **Table 5. Forwarded Addresses on Digi Modem**

Forward TCP/UDP/FTP connections from external networks to the following internal devices:

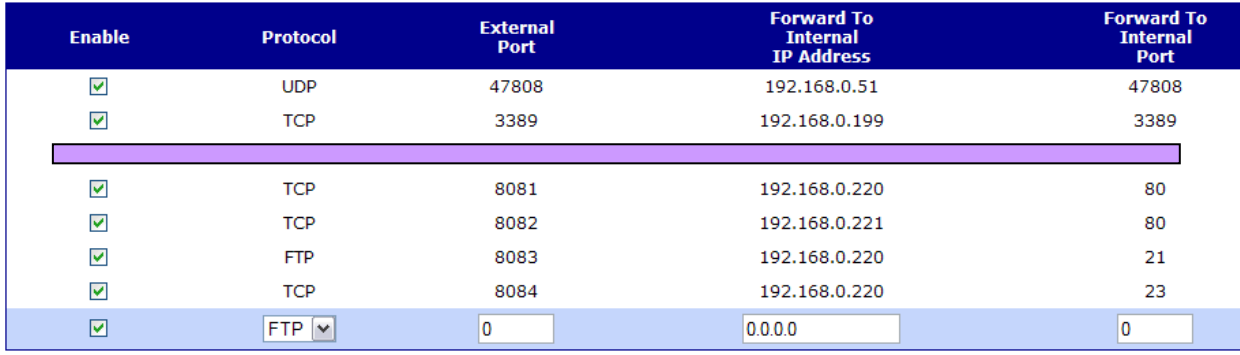

#### Babel Buster XML File

```
<?xml version="1.0" encoding="ISO-8859-1" ?>
\leq -- Babel Buster BB2-7010 \overline{v}2.10 configuration file -->
<configuration>
<modbus_devices>
   <dev id="1" ipaddr="192.168.0.10" unit="1" rate="1.000000" name="UTC PPC" swapped="1"/>
</modbus_devices>
<client_read>
   <rule localreg="1" remtype="hold_reg" remreg="7173" remfmt="float" dev="1" scale="0.000000" offset="0.000000" poll="1.00" bipunits="96" name="FUEL"/>
    <rule localreg="2" remtype="hold_reg" remreg="7191" remfmt="float" dev="1" scale="0.000000" offset="0.000000" poll="1.00" bipunits="96" name="CUMFUEL"/>
    <rule localreg="3" remtype="hold_reg" remreg="10535" remfmt="float" dev="1" scale="0.000000" offset="0.000000" poll="1.00" name="KW"/>
    <rule localreg="4" remtype="hold_reg" remreg="7217" remfmt="float" dev="1" scale="0.000000" offset="0.000000" poll="1.00" name="MWH"/>
   <rule localreg="3001" remtype="coil" remreg="763" remfmt="int" dev="1" scale="0.000000" offset="0.000000" poll="1.00" name="WTRVLV"/>
   <rule localreg="5" remtype="hold_reg" remreg="7505" remfmt="float" dev="1" scale="0.000000" offset="0.000000" poll="1.00" name="EFFELEC"/>
<rule localreg="6" remtype="hold_reg" remreg="5" remfmt="uint" dev="1" scale="0.000000" offset="0.000000" poll="1.00" name="STATE"/><br><rule localreg="3002" remtype="coil" remreg="60" remfmt="int" dev="1" scale="0.000000" of
   <rule localreg="3003" remtype="coil" remreg="59" remfmt="int" dev="1" scale="0.000000" offset="0.000000" poll="1.00" name="CGSTATUS"/>
   <rule localreg="7" remtype="hold_reg" remreg="7205" remfmt="float" dev="1" scale="0.000000" offset="0.000000" poll="1.00" name="LOAD"/>
   <rule localreg="8" remtype="hold_reg" remreg="21" remfmt="uint" dev="1" scale="0.000000" offset="0.000000" poll="1.00" name="NUMALARMS"/>
</client_read>
<client_write>
</client_write>
<rtu_read>
   <rule localreg="9" remtype="hold_reg" remreg="1100" remfmt="double" unit="1" scale="0.000000" offset="0.000000" poll="0.00" name="MWHREC_pos"/>
   <rule localreg="10" remtype="hold_reg" remreg="1102" remfmt="double" unit="1" scale="0.000000" offset="0.000000" poll="0.00" name="MWHREC_neg"/>
   <rule localreg="11" remtype="hold_reg" remreg="900" remfmt="float" unit="1" scale="0.000000" offset="0.000000" poll="0.00" name="KWREC"/>
   <rule localreg="14" remtype="hold_reg" remreg="1100" remfmt="double" unit="2" scale="0.000000" offset="0.000000" poll="0.00" name="WT_MWHREC_pos"/>
   <rule localreg="15" remtype="hold_reg" remreg="1102" remfmt="double" unit="2" scale="0.000000" offset="0.000000" poll="0.00" name="WT_MWHREC_neg"/>
   <rule localreg="16" remtype="hold_reg" remreg="900" remfmt="float" unit="2" scale="0.000000" offset="0.000000" poll="0.00" name="WT_KWREC"/>
</rtu_read>
<rtu_write>
\langlertu_write>
<rtu_device>
  \overline{\text{GeV}} baud="9600" rate="0.000000" timeout="0.500000"/>
</rtu_device>
<bip_devices>
    <dev id="1" instance="1" timeout="2.000000" priority="10" name="BACNET BMS"/>
</bip_devices>
<bipclient_read>
</bipclient_read>
<bipclient_write>
\langlebipclient write>
</configuration>
```
**Table 3. Listing of Data Points Collected from all Devices**

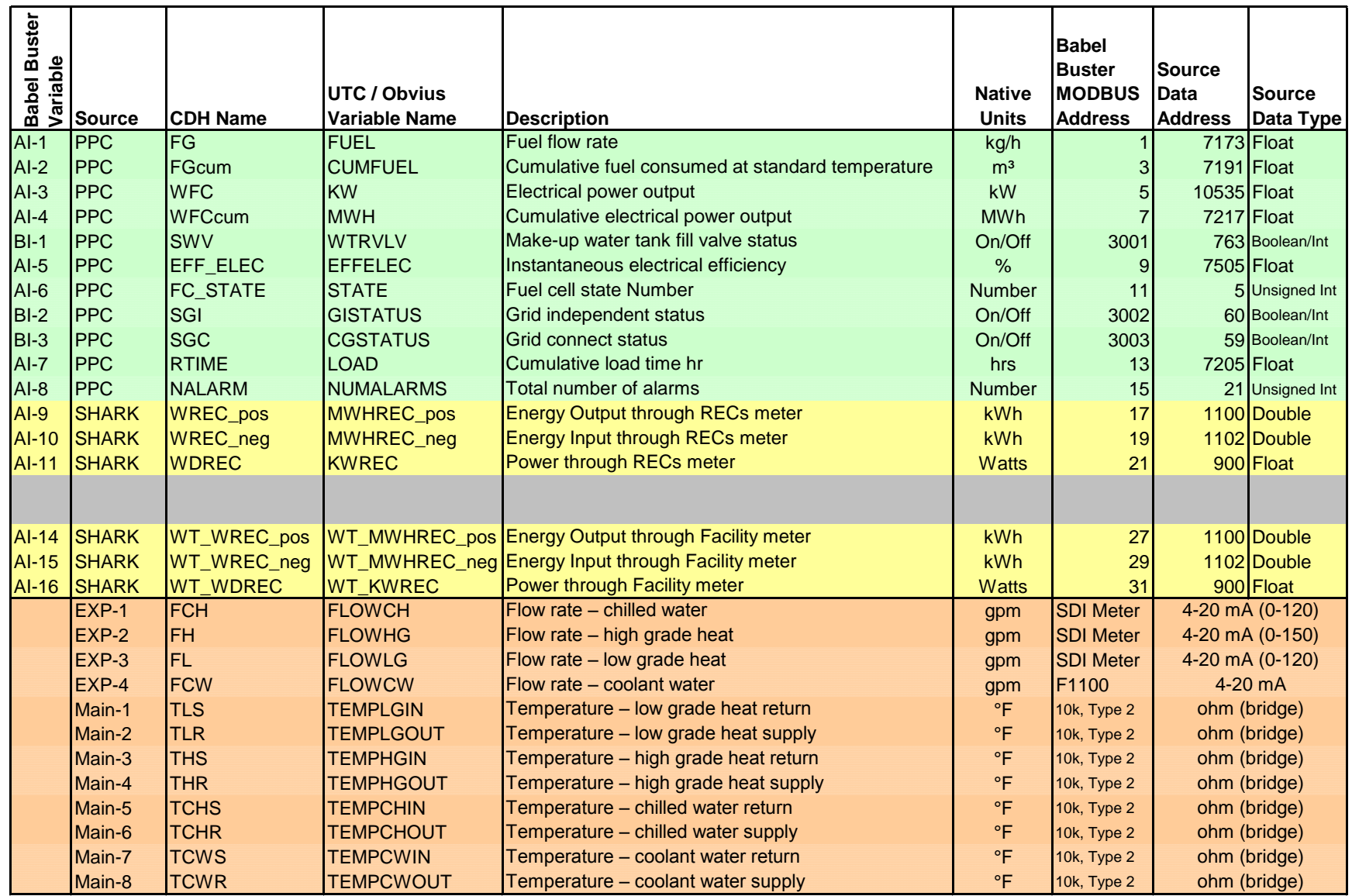

 $=$  Data provided or received from PPC via MODBUS TCP  $=$  Data from sensors on Obvius AcquiSuite

= Data from Shark Meter via MODBUS RTU